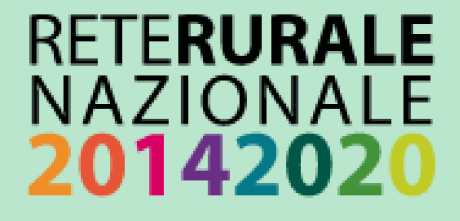

# **LIGURIA**

# **FARMLAND BIRD INDEX** F ANDAMENTI DI POPOLAZIONE **DELLE SPECIE**

# 2000-2020

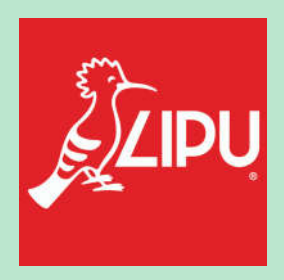

**Questo progetto è possibile grazie a impegno, professionalità e passione di molte persone che hanno collaborato con la Lipu e con il progetto MITO2000, a titolo professionale o di volontariato, nella raccolta e nell'elaborazione dei dati.**

#### **Coordinamento generale:**

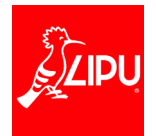

Claudio Celada e Laura Silva

Via Udine, 3A - 43122 Parma - Telefono 0521 273043 - E-mail: laura.silva@lipu.it

Gruppo di lavoro: Giovanni Albarella, Rossana Bigliardi, Marco Dinetti, Giorgia Gaibani, Marco Gustin, Federica Luoni, Andrea Mazza.

Hanno collaborato anche: Miranda Lupo, Silvia Maselli, Boris Pesci, Danilo Selvaggi.

#### **Hanno collaborato:**

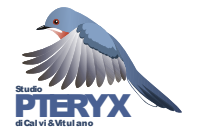

Via Risorgimento, 9 -20060 Basiano (MI) - Telefono 02 95762250 Gruppo di lavoro Pteryx: Gianpiero Calvi. Ha inoltre collaborato Severino Vitulano.

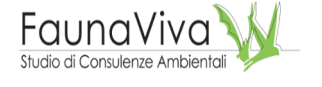

Viale Angelo Fumagalli, 6 - 20143 Milano - Telefono 02 9285382 Gruppo di lavoro FaunaViva: Lia Buvoli, Paolo Bonazzi. Hanno inoltre collaborato Lorenzo Fornasari e Jacopo Tonetti.

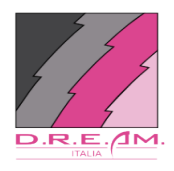

Via Garibaldi, 3 - Pratovecchio (AR) - Telefono 0575 529514 Gruppo di lavoro D.R.E.Am. Italia: Guido Tellini Florenzano, Simonetta Cutini, Tommaso Campedelli, Guglielmo Londi.

#### **Coordinatori regionali e rilevatori che hanno collaborato al progetto finanziato dal Ministero delle politiche agricole alimentari e forestali nell'ambito delle attività della Rete Rurale Nazionale dal 2009 al 2020:**

#### *Coordinatore*: Sergio Fasano

*Rilevatori*: Luca Baghino, Massimo Campora, Renato Cottalasso, Sergio Fasano, Roberto Toffoli, Rudy Valfiorito

*Enti finanziatori*: 2009-2013 Regione Liguria, Dipartimento Ambiente, Servizio Parchi, Aree protette e Biodiversità; coordinamento: Ente Parco del Beigua (finanziamento iniziato nel 2008 – si veda pagina 22). 2014-2020 Ente Parco del Beigua

Per la citazione di questo documento si raccomanda: Rete Rurale Nazionale & Lipu (2021). Liguria – *Farmland Bird Index* e andamenti di popolazione delle specie 2000-2020.

# **INDICE**

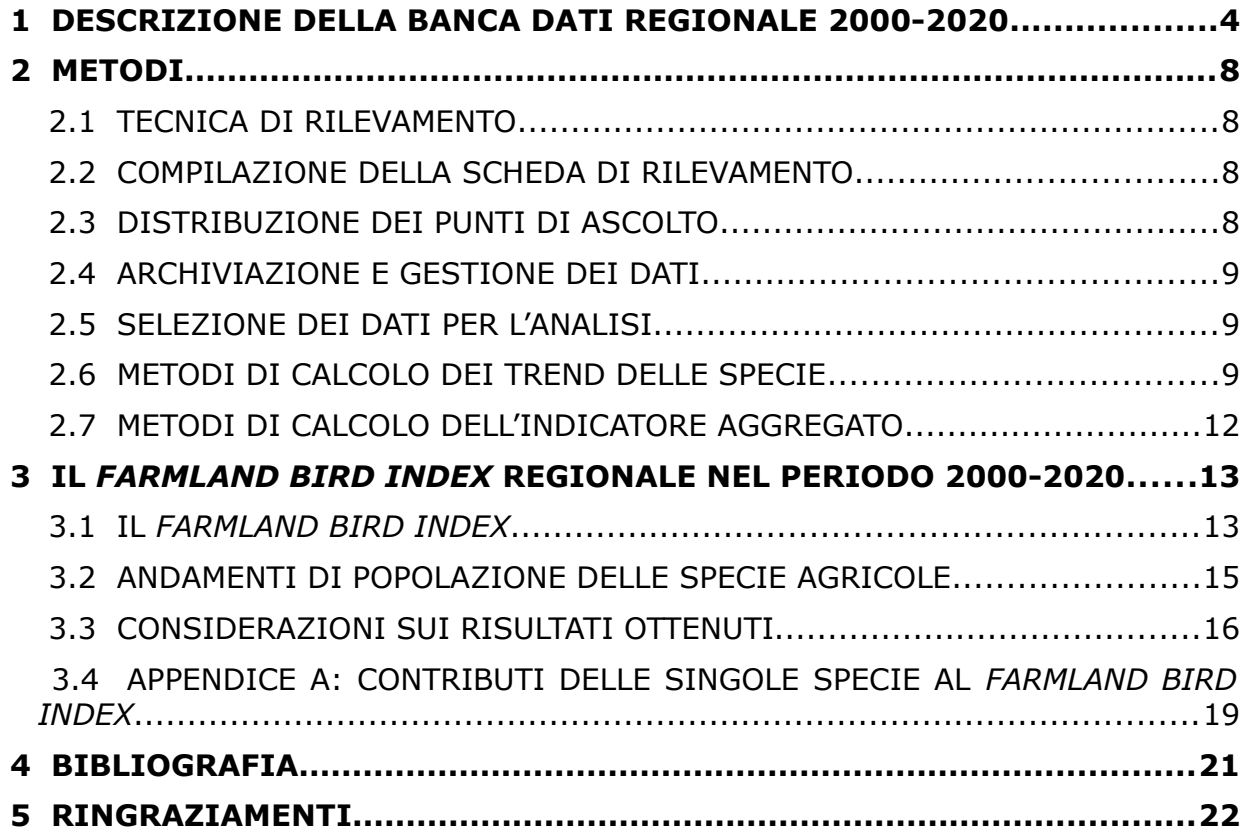

### <span id="page-3-1"></span> **1 DESCRIZIONE DELLA BANCA DATI REGIONALE 2000-2020**

La banca dati relativa al territorio regionale consta di 60.129 record di Uccelli, rilevati in 7.555 punti d'ascolto realizzati tra il 2000 e il 2020 e distribuiti in 89 particelle UTM 10x10 km riferiti al programma randomizzato<sup>[1](#page-3-0)</sup> nazionale e al programma regionale. Nel 2020 sono stati realizzati 246 punti d'ascolto distribuiti in 16 particelle.

Il numero delle particelle ([Figura 1.1](#page-4-0)) e dei punti ([Figura 1.2\)](#page-4-1) rilevati messi a disposizione dal progetto MITO2000 - avviato nel 2000 grazie ad un contributo iniziale del Ministero dell'Ambiente e della Tutela del Territorio e del Mare e proseguito a scala nazionale dal 2001 al 2008 su base volontaristica - ha mostrato inizialmente un calo evidente fino ad azzerarsi nel 2007.

L'Ente Parco del Beigua ha inoltre censito 53 punti d'ascolto nel 2006 e 67 punti d'ascolto nel 2007, raccolti nell'ambito del progetto "Monitoraggio dell'avifauna nell'area Parco del Beigua e nella ZPS Beigua-Turchino con particolare riferimento ad alcune specie target, per la sensibilizzazione, la divulgazione e la didattica in tema avifaunistico", recuperati successivamente e aggiunti all'archivio di progetto.

Dal 2008 al 2013 il programma regionale di monitoraggio dell'avifauna ha previsto una serie di rilevamenti con la medesima metodologia del progetto MITO2000, con uno schema di campionamento a maglia più fine in alcuni settori regionali e, soprattutto, con una maggiore copertura del territorio. Dal 2011 per assicurare continuità ai dati raccolti negli anni precedenti, il progetto finanziato e sostenuto dal Ministero delle politiche agricole alimentari e forestali - Mipaaf, nell'ambito delle attività della Rete Rurale Nazionale – RRN, ha integrato l'archivio dati disponibile, prima in parziale supporto alla Regione e all'Ente Parco del Beigua (dal 2011 al 2013) e, a partire dal 2014, come finanziatore, coadiuvato dall'Ente Parco del Beigua.

Nel 2020 sono stati effettuati 246 punti di ascolto durante i quali sono stati registrati 2.227 record di osservazioni di individui.

Per maggiori dettagli sul contenuto della Banca Dati si veda la Sezione "Farmland Bird Index nazionale e andamenti di popolazione delle specie in Italia nel periodo 2000-2020" scaricabile alla pagina www.reterurale.it/farmlandbirdindex.

<span id="page-3-0"></span><sup>1</sup> *Il progetto MITO2000 prevedeva originariamente un piano di campionamento randomizzato che utilizza come unità di campionamento le particelle 10x10 km ed un piano specifico per i rilievi nelle ZPS (Zone di Protezione Speciale) e le ZIO (Zone di Interesse Ornitologico); i rilievi in ZPS e ZIO sono cessati, con l'eccezione del Friuli Venezia Giulia, dopo i primi anni di progetto e non sono dunque attualmente utilizzati ai fini del calcolo dei trend.*

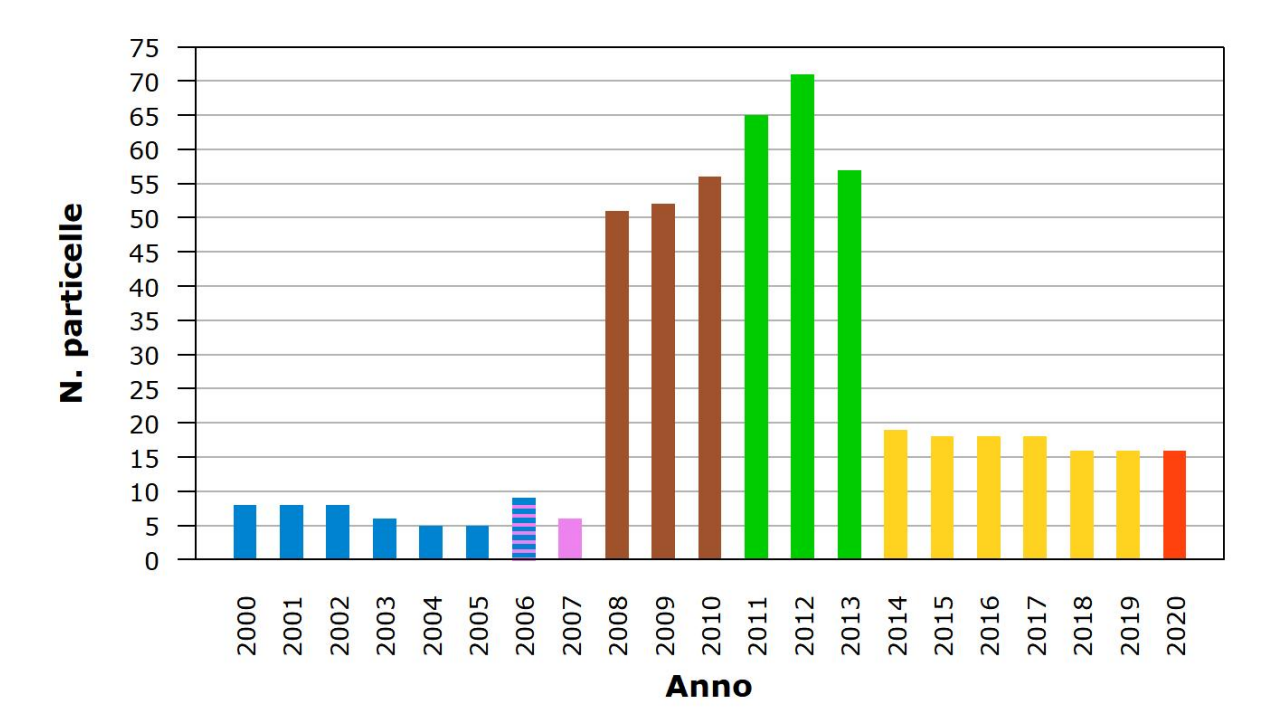

<span id="page-4-0"></span>*Figura 1.1: Numero delle particelle monitorate ogni anno: in blu i dati presenti nella banca dati del progetto MITO2000, in rosa i dati raccolti dal Parco del Beigua, in marrone i dati raccolti nell'ambito del programma regionale di monitoraggio, in verde gli anni in cui RRN ha integrato la raccolta dati del programma regionale, in giallo i dati raccolti prevalentemente con questo progetto grazie al sostegno della RRN e integrati da una raccolta locale effettuate dal Parco del Beigua, in rosso l'ultima stagione.*

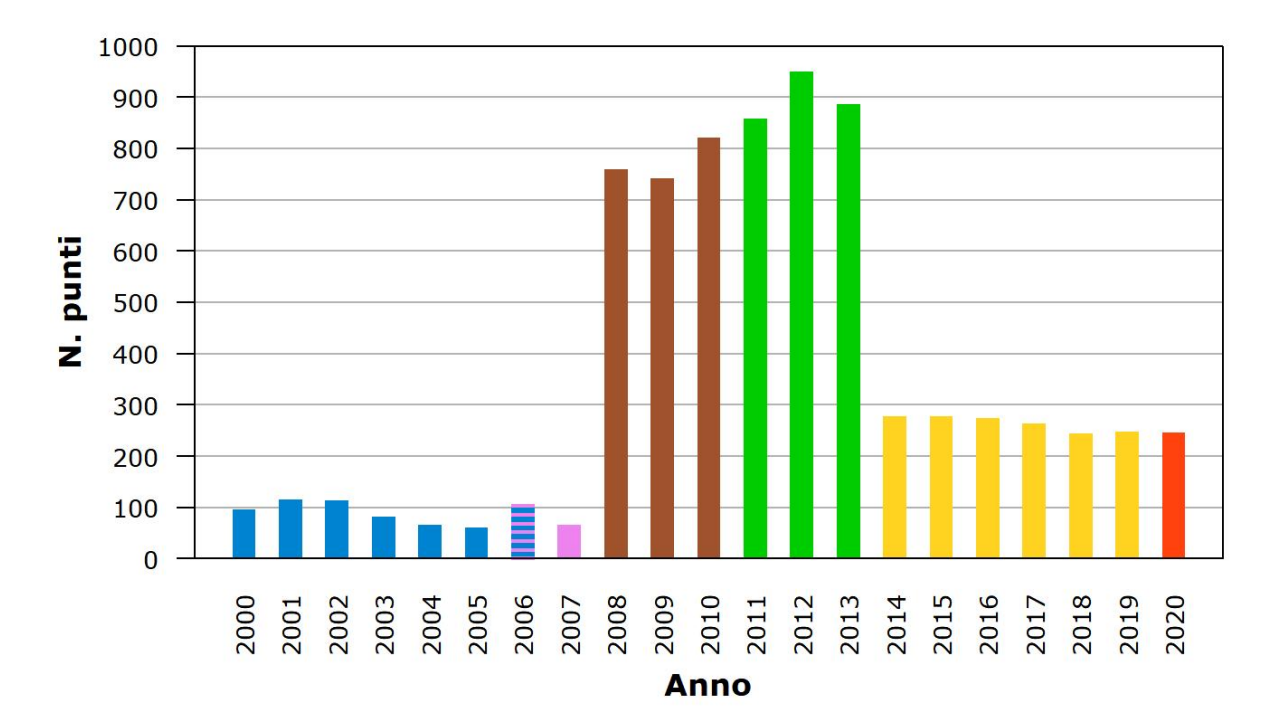

<span id="page-4-1"></span>*Figura 1.2: Numero dei punti monitorati ogni anno: in blu i dati presenti nella banca dati del progetto MITO2000, in rosa i dati raccolti dal Parco del Beigua, in marrone i dati raccolti nell'ambito del programma regionale di monitoraggio, in verde gli anni in cui RRN ha integrato la raccolta dati del programma regionale, in giallo i dati raccolti prevalentemente con questo progetto grazie al sostegno della RRN e integrati da una raccolta locale effettuate dal Parco del Beigua, in rosso l'ultima stagione.*

A partire dal 2011 è stato possibile accrescere i dati a disposizione, senza censire particelle nuove, ma dando la priorità, oltre alle particelle con numerose ripetizioni, al censimento di particelle che in passato erano state visitate soltanto una volta. In questo modo, a parità di sforzo di campionamento, aumenta il numero delle particelle utilizzabili, con conseguente aumento del numero di dati disponibili per il calcolo degli indicatori, valorizzando così i dati presenti nell'archivio del progetto raccolti prima del 2011.

La metodologia adottata per i dati regionali prevede l'analisi basata sui singoli punti di ascolto (quadrati UTM 1x1 km), anziché sulle particelle (vedi paragrafo [2.5\)](#page-8-0).

Per la definizione degli andamenti di popolazione delle specie di ambiente agricolo vengono utilizzati i dati riferiti ai punti d'ascolto ripetuti almeno due volte nel periodo 2000-2020 (vedi paragrafo [2.5](#page-8-0)). Il *set* di dati utilizzati nelle analisi è pertanto costituito da 1.129 stazioni di campionamento illustrate nella [Figura 1.3](#page-5-0), da cui si evince che 235 di esse presentano una serie storica composta da almeno 8 anni di monitoraggio effettuato tra il 2000 e il 2020.

Le analisi hanno preso in considerazione complessivamente 5.704 punti d'ascolto; la [Tabella 1](#page-6-0) mostra i punti utilizzati suddivisi per anno nel periodo considerato.

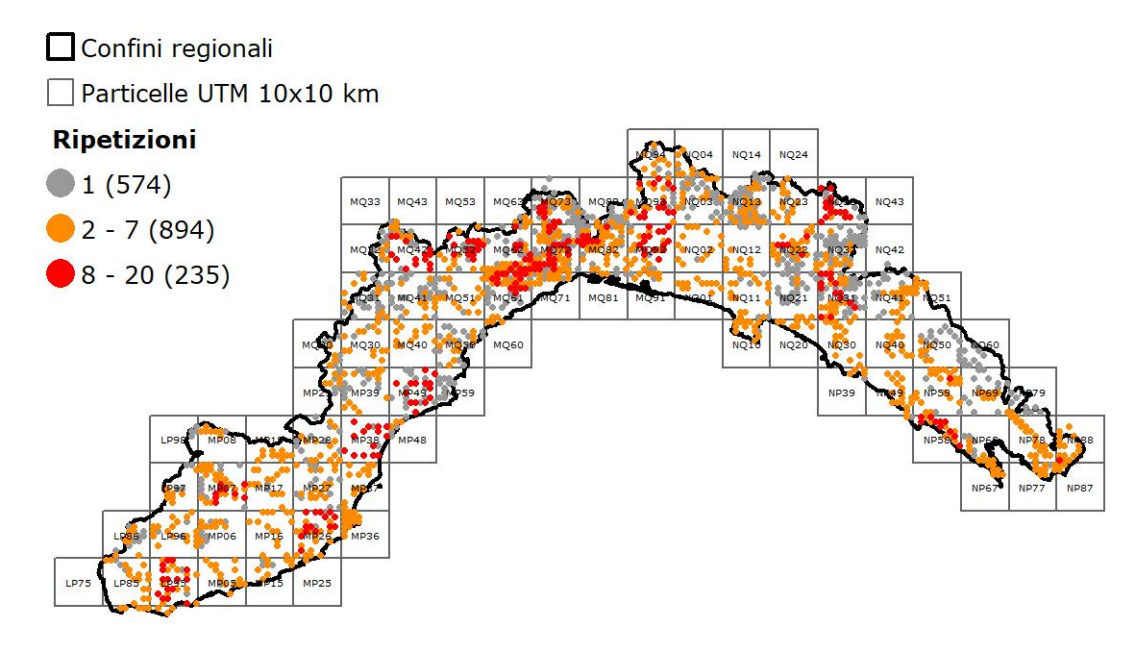

<span id="page-5-0"></span>*Figura 1.3: Punti di ascolto utilizzati nel calcolo degli andamenti delle specie tipiche di ambiente agricolo e dell'andamento del Farmland Bird Index: i punti sono distinti in base al numero di ripetizioni annuali (in rosso i punti visitati almeno 8 anni, in arancio quelli visitati un numero inferiore di anni). In grigio sono riportati i punti censiti solamente una volta nel periodo 2000-2020, dunque ancora non utilizzati nel calcolo degli andamenti.*

| Anno | Numero punti di ascolto |
|------|-------------------------|
| 2000 | 60                      |
| 2001 | 89                      |
| 2002 | 90                      |
| 2003 | 59                      |
| 2004 | 51                      |
| 2005 | 47                      |
| 2006 | 93                      |
| 2007 | 67                      |
| 2008 | 484                     |
| 2009 | 544                     |
| 2010 | 583                     |
| 2011 | 609                     |
| 2012 | 622                     |
| 2013 | 519                     |
| 2014 | 267                     |
| 2015 | 271                     |
| 2016 | 269                     |
| 2017 | 257                     |
| 2018 | 241                     |
| 2019 | 242                     |
| 2020 | 240                     |

<span id="page-6-0"></span>*Tabella 1: Numero di rilevamenti per anno (punti d'ascolto) considerati nelle analisi degli andamenti delle specie tipiche degli ambienti agricoli.*

# *2 METODI*

In questo capitolo si riassumono i metodi utilizzati nel corso di tutta la procedura che consente di arrivare al calcolo del *Farmland Bird Index* a livello regionale, dalla raccolta di dati sul campo alla fase di elaborazione statistica.

Per una versione maggiormente dettagliata dell'intera metodologia si rimanda alla sezione "Metodologie e database" scaricabile alla pagina www.reterurale.it/farmlandbirdindex.

#### **2.1 TECNICA DI RILEVAMENTO**

La tecnica di rilevamento prescelta è quella dei punti di ascolto senza limiti di distanza della durata di 10 minuti (Blondel *et al.* 1981, Fornasari *et al.* 2002) effettuati una sola volta nel corso di ogni stagione riproduttiva. I campionamenti sono stati eseguiti indicativamente in maggio e giugno, periodo durante il quale la totalità delle specie nidificanti è presente presso le aree di rilievo. I rilievi hanno avuto inizio poco dopo l'alba e sono stati condotti con condizioni meteorologiche favorevoli (assenza di vento forte o precipitazioni intense).

#### **2.2 COMPILAZIONE DELLA SCHEDA DI RILEVAMENTO**

Per ogni stazione di campionamento i rilevatori sono tenuti a riportare su un'apposita scheda tutti gli individui visti o sentiti, separando gli stessi a seconda che l'osservazione sia avvenuta entro od oltre un raggio di 100 m dall'osservatore. Le osservazioni vengono corredate di codici descrittivi del comportamento animale (individuo in canto, individuo in attività riproduttiva, ecc.).

Oltre ai dati ornitologici i rilevatori sono tenuti a riportare le caratteristiche ambientali entro un raggio di 100 m dall'osservatore nonché informazioni di carattere generale relative al rilevamento (ad esempio codice identificativo, data e orario, condizioni meteorologiche).

Dal 2010 ogni stazione di campionamento viene sistematicamente georeferenziata tramite GPS (tale pratica non era invece universalmente adottata negli anni precedenti).

#### **2.3 DISTRIBUZIONE DEI PUNTI DI ASCOLTO**

La selezione delle particelle da campionare, e delle relative stazioni d'ascolto, è svolta dalla Lipu che predispone il piano di campionamento a livello nazionale e regionale e fornisce indicazioni puntuali ai rilevatori. Le particelle da campionare sono selezionate principalmente in base a due criteri: 1) devono essere state visitate almeno una volta prima della stagione riproduttiva imminente; 2) devono preferibilmente contenere una percentuale significativa di ambienti agricoli.

L'esplorazione di ciascuna particella UTM 10x10 km comporta generalmente l'esecuzione di 15 punti d'ascolto da eseguirsi in altrettanti quadrati di 1 km di lato, a loro volta individuati in base a una procedura di randomizzazione. La stazione d'ascolto di norma viene ripetuta esattamente nello stesso punto (le coordinate archiviate nel database vengono aggiornate e validate ogni anno) e possibilmente dallo stesso rilevatore che ha eseguito il censimento l'anno precedente.

Attualmente la scelta delle stazioni da coprire viene fatta in maniera prioritaria su quelle stazioni che negli anni precedenti sono state visitate il maggior numero di volte.

#### **2.4 ARCHIVIAZIONE E GESTIONE DEI DATI**

L'archiviazione dei dati avviene tramite un software appositamente realizzato denominato AEGITHALOS.

I dati sono archiviati in un database (DB) relazionale realizzato utilizzando la tecnologia PostgreSQL e dotato di estensione spaziale PostGIS.

Il DB di progetto viene annualmente sottoposto ad una laboriosa procedura di validazione dei dati che può consentire l'individuazione ed eventualmente la correzione di diverse tipologie di errore, sia di tipo geografico (ad esempio posizione del punto d'ascolto, o codice identificativo della stazione errati, ecc.), sia relative alle specie rilevate (denominazione specie errata, specie fuori areale, ecc.).

#### <span id="page-8-0"></span> **2.5 SELEZIONE DEI DATI PER L'ANALISI**

Ai fini del calcolo degli andamenti di popolazione delle specie ornitiche indicatrici degli ambienti agricoli vengono considerati solo i dati provenienti dal programma randomizzato: ciò garantisce la produzione di risultati rappresentativi dell'intero territorio di interesse. Nella banca dati del progetto affluiscono anche dati provenienti da programmi di monitoraggio regionali indipendenti, purché il metodo di raccolta dei dati sia conforme a quello utilizzato nell'ambito del presente progetto. Questo è il caso della Liguria dove Regione ed Ente Parco del Beigua hanno proceduto a raccolte dati indipendenti sul proprio territorio rispettivamente dal 2008 al 2013 e dal 2006 al 2007.

Dai dati selezionati sono eliminati i record contrassegnati da codici di errore che ne potrebbero compromettere l'affidabilità ai fini del calcolo degli indici di popolazione.

Di norma le analisi sono condotte utilizzando come unità territoriale la particella UTM 10x10 km, al cui interno generalmente vengono realizzati 15 punti di ascolto.

La soglia minima (n) di stazioni per particella affinché la stessa venga utilizzata per il calcolo di indici e indicatori è pari a 7. Dalla banca dati per le analisi sono dunque eliminate tutte le particelle, visitate almeno due volte nel periodo considerato, che presentino un numero di stazioni inferiore a 7. Nel caso della regione Liguria tuttavia la banca dati regionale contiene informazioni provenienti da differenti progetti di monitoraggio, ovvero il progetto MITO, il presente progetto e il programma regionale; quest'ultimo, che in generale ha avuto una maggiore copertura del territorio regionale, si è caratterizzato in alcune aree per un piano di campionamento a maglia più fine, con la realizzazione di più di 15 punti per particella.

Al fine di valorizzare nel miglior modo possibile la banca dati regionale, utilizzando dunque il maggior numero di dati, si è deciso di procedere al calcolo degli andamenti di popolazione utilizzando quale unità territoriale le singole stazioni di campionamento (quadrati UTM 1x1 km).

Come misura di abbondanza relativa delle specie per il calcolo dei *trend* viene utilizzato il numero degli individui rilevati.

#### <span id="page-8-1"></span> **2.6 METODI DI CALCOLO DEI TREND DELLE SPECIE**

I dati relativi agli uccelli comuni nidificanti in Italia vengono analizzati con metodi statistici sviluppati appositamente per l'analisi di serie temporali di conteggi contenenti diverse osservazioni mancanti. Questi metodi vengono applicati tramite un programma *freeware* sviluppato da Statistics Netherlands, appositamente per la produzione di indici temporali e tendenze demografiche, denominato TRIM (TRends and Indices for Monitoring data).

L'utilizzo di TRIM viene raccomandato dallo European Bird Census Council – EBCC ai fini della comparabilità degli indici provenienti dai diversi Paesi europei.

Allo stato attuale le funzionalità di TRIM sono state nuovamente implementate all'interno di un pacchetto del software di analisi statistica R (R Core Team 2017), denominato rtrim (Bogaart *et al.* 2018).

TRIM consente di analizzare le serie temporali di dati attraverso modelli log-lineari (Agresti 1990, McCullagh & Nedler 1989) con alcuni accorgimenti per la gestione della sovradispersione dei dati e della loro correlazione seriale, grazie all'utilizzo del metodo Equazioni di Stima Generalizzate (Liang & Zeger 1986, Zeger & Liang 1986) o GEE, dall'espressione anglosassone *Generalized Estimating Equations*.

Il modello di analisi utilizzato in TRIM consente, per ciascun anno della serie temporale, cambi di direzione interannuali negli andamenti di popolazione (denominati *changepoint*), dunque una descrizione molto precisa delle variazioni interannuali nelle dimensioni di popolazione. Solitamente viene utilizzato il maggior numero possibile di *changepoint* compatibilmente con la verosimiglianza del trend.

TRIM fornisce due prodotti principali:

- indici annuali
- tendenze sull'intero periodo

Riguardo a quest'ultimo parametro TRIM calcola la tendenza moltiplicativa, ovvero il coefficiente per il quale moltiplicare il valore dell'indice riferito a un determinato anno per ottenere il valore dell'indice riferito all'anno successivo (es.: con una tendenza moltiplicativa di 0,95 l'indice passerà in due anni da 100 a 90,25; indice anno  $0 = 100$ , indice anno  $1 = 100 \times 0.95 = 95$ , indice anno  $2 = 95 \times 0.95 = 90.25$ ). Questo coefficiente è facilmente convertibile in una variazione media annua dell'indice (nel caso precedente un coefficiente di 0,95 corrisponde a una variazione media annua di -5%).

Questa tendenza di lungo periodo viene successivamente classificata secondo un metodo standard definito a scala europea dall'EBCC (European Bird Census Council). L'attribuzione del trend a una delle possibili categorie viene effettuata tenendo in considerazione sia il valore della variazione media annua (tendenza moltiplicativa), sia il suo grado di incertezza statistica, costituito dall'intervallo di confidenza al 95%. La categoria di un trend non dipende dunque solo dall'entità del cambiamento medio annuo nell'indice di popolazione ma anche dal grado di accuratezza statistica della stima. Per questo motivo possono verificarsi casi in cui, a parità di stima puntuale del trend, due andamenti vengano classificati in maniera differente a seconda dell'ampiezza della stima. Di seguito si riporta la classificazione dei trend mentre in [Figura 2.1](#page-10-0) si può osservare una traduzione grafica dei parametri che regolano questa classificazione:

- Incremento forte incremento annuo statisticamente significativo maggiore del 5%;
- Incremento moderato incremento statisticamente significativo, ma con valore di variazione non significativamente maggiore del 5% annuo;
- Stabile assenza di incrementi o diminuzioni statisticamente significative e variazione media annua generalmente inferiore al 5%;
- Declino moderato diminuzione statisticamente significativa, ma con valore di variazione non significativamente maggiore del 5% annuo;
- Declino forte diminuzione annua statisticamente significativa maggiore del 5%;
- Incerto assenza di incrementi o diminuzioni statisticamente significative e variazione media annua generalmente superiore al 5%. Ricadono in questa categoria le specie per le quali, a partire dai dati analizzati, non è possibile definire

statisticamente una tendenza in atto. L'incertezza statistica deriva da molteplici fattori tra i quali possiamo ad esempio includere la presenza di valori molto dissimili dell'indice di popolazione da un anno con l'altro o la diversa tendenza calcolata nelle unità di campionamento (in alcune particelle la specie può aumentare, mentre in altre diminuire). Per le specie più abbondanti e meglio distribuite l'inclusione nella categoria non significa necessariamente che l'andamento non sia realistico.

A queste categorie ne è stata aggiunta una ulteriore:

• Dati insufficienti – i dati di presenza della specie sono in numero troppo scarso per poter calcolare indici di popolazione annuali descrittivi dell'andamento, anche di tipo incerto, in corso. Si è scelto di considerare in questa categoria le specie per le quali il numero di casi positivi (ovvero il numero di volte che, nel periodo considerato, è stato rilevato almeno un individuo della specie nelle particelle selezionate per le analisi) è risultato pari o inferiore a 42 (corrispondente ad una media di due casi positivi per anno). Per la regione Liguria, poiché le analisi sono state condotte esclusivamente utilizzando i punti quali unità di campionamento, è stata utilizzata la soglia di 79 casi positivi<sup>[2](#page-10-1)</sup>. La scelta di applicare criteri di esclusione dalle analisi più rigidi che nel passato è legato alla necessità di ottenere indicatori più realistici e meno soggetti a oscillazioni ampie e repentine.

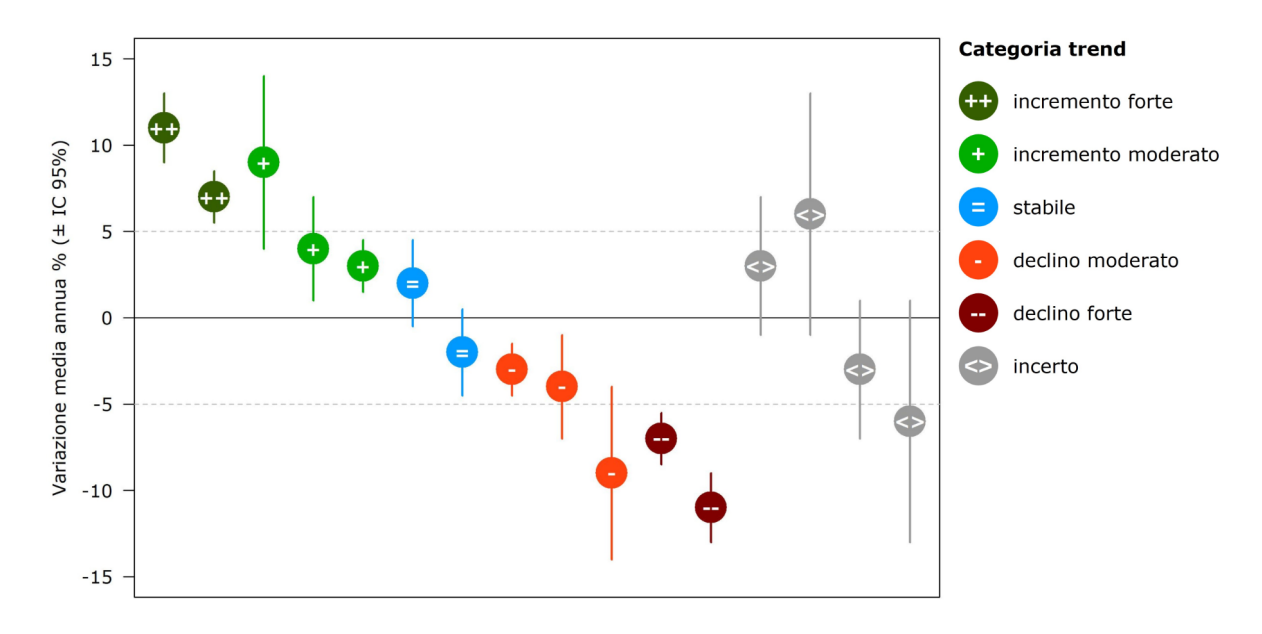

<span id="page-10-0"></span>*Figura 2.1: Esempi di classificazione dei trend, la quale avviene in base alla stima della variazione media annua (pallino colorato) e all'incertezza statistica rappresentata dall'intervallo di confidenza al 95% (barre).*

Nelle analisi svolte su serie temporali di breve-medio termine, a seguito di problematiche intrinseche ai metodi di stima del trend lineare, in alcuni casi può accadere che, da un anno all'altro, una specie venga classificata con un andamento diverso. Il continuo allungamento della serie temporale considerata dovrebbe portare a ridurre sempre di più queste variazioni nella classificazione del trend.

Per ovviare, per quanto possibile, al problema dell'instabilità nei trend e per migliorare in generale l'affidabilità degli stessi, si applicano una serie di accorgimenti analitici, in

<span id="page-10-1"></span>2 *Tale soglia è stata individuata confrontando, per tutte le regioni coinvolte nel progetto e per tutte le specie rilevate, il numero di casi positivi per particelle e punti. Si è dunque visto che alla soglia di 42 casi positivi, considerando le particelle, corrisponde un valore di 79 casi positivi riferiti ai singoli punti di ascolto.*

particolare un utilizzo più ragionato dei *changepoint*, ovvero dei cambiamenti di direzione del trend.

In alcuni casi si è proceduto a rimuovere un effetto troppo marcato del primo anno di indagine sulla stima degli andamenti di popolazione: è noto infatti che il valore dell'abbondanza di una specie stimato nell'anno iniziale di un programma di monitoraggio può generare effetti importanti sulla stima degli indici di popolazione negli anni successivi, riferibili però perlopiù ad assestamenti metodologici piuttosto che a reali variazioni nella consistenza delle popolazioni nidificanti (Voříšek *et al.* 2008).

#### **2.7 METODI DI CALCOLO DELL'INDICATORE AGGREGATO**

Il *Farmland Bird Index* viene calcolato come media geometrica degli indici relativi alle singole specie (Gregory & van Strien 2010, van Strien *et al.* 2012). Ciò poiché la media geometrica possiede le principali proprietà matematiche desiderabili per gli indicatori di biodiversità, con il solo punto debole di una elevata sensibilità all'aggiunta o all'eliminazione di alcune specie al sistema monitorato (van Strien *et al.* 2012).

La media geometrica è "robusta" in relazione all'influenza delle singole specie (Gregory & van Strien 2010). Un buon indicatore composito, funzionale alla rappresentazione dei cambiamenti della biodiversità, dovrebbe ben delineare l'andamento medio delle specie considerate per la costruzione dell'indicatore stesso (van Strien *et al.* 2012). In quest'ottica sarebbe auspicabile che il contributo delle singole specie all'indicatore risultasse ben bilanciato, senza casi di "sovra-rappresentazione" di poche o addirittura singole specie.

Questa proprietà può essere testata qualitativamente rimuovendo di volta in volta ognuna delle singole specie componenti l'indicatore e ricalcolando lo stesso (Gregory & van Strien 2010) attraverso una procedura di tipo *jackknife*. I risultati di questa procedura applicata ai dati regionali sono illustrati al termine del *report*, all'interno dell'APPENDICE A.

Naturalmente, maggiore è il numero di specie indicatrici utilizzate per il calcolo dell'indicatore composito e minore sarà l'influenza delle singole specie sull'indicatore.

Per aumentare il numero di specie utilizzate nel calcolo dell'indicatore e per evitare variazioni future nel numero di specie utilizzate, il *Farmland Bird Index* è calcolato utilizzando anche gli indici relativi alle specie per le quali la tendenza demografica è classificata come incerta (vedi paragrafo [2.6\)](#page-8-1).

La media geometrica, come affermato in precedenza è sensibile alla scomparsa di specie (valore dell'indice di una determinata specie in un determinato anno pari a zero) o comunque a valori prossimi allo zero. Le specie il cui indice risulti pari a zero in uno degli anni di indagine andrebbero dunque rimosse dal set delle specie indicatrici poiché la media geometrica di un insieme di numeri contenenti uno zero è pari a zero. Quando l'indice di una determinata specie scende sotto il 5%, in accordo con le indicazioni di EBCC, il suo valore nel calcolo dell'indice viene tenuto pari a 5%. Ciò al fine di non rimuovere specie dall'indicatore, garantendo che ognuna di esse possa mantenere la propria influenza sull'indicatore stesso.

Per avere un'indicazione del trend dell'indicatore aggregato FBI è stato utilizzato il recente strumento *MSItools* (Soldaat *et al.* 2017) messo a disposizione da *Statistics Netherlands*. Si tratta di un pacchetto di script di R che consentono di stimare un trend lineare per l'indicatore nonché il relativo intervallo di confidenza al 95% attraverso simulazioni di Monte Carlo. Una delle funzioni importanti di *MSItools* è la possibilità di classificare il trend del *Farmland Bird Index* al pari di quanto avviene con i trend delle singole specie, utilizzando peraltro le medesime categorie (vedi paragrafo [2.6](#page-8-1)).

### **3 IL** *FARMLAND BIRD INDEX* **REGIONALE NEL PERIODO 2000- 2020**

#### **3.1 IL** *FARMLAND BIRD INDEX*

Nella programmazione 2014-2020 della Politica Agricola Comune viene riconfermato l'indicatore di contesto ambientale C35 "Indice dell'avifauna in habitat agricolo (FBI)" (allegato 4 del Regolamento UE n. 808/2014<sup>[3](#page-12-0)</sup>) che quindi si conferma un indicatore idoneo a rappresentare lo stato di salute degli ambienti agricoli europei e nazionali. Gli indicatori di contesto<sup>[4](#page-12-1)</sup> forniscono indicazioni sullo scenario nel quale opera il Programma di Sviluppo Rurale (PSR) e costituiscono un'utile base conoscitiva per valutare e interpretare gli impatti conseguiti nell'ambito del PSR alla luce delle tendenze economiche, sociali, strutturali o ambientali generali, oltre a fornire informazioni di base necessarie all'individuazione dei fabbisogni di intervento. Il *Farmland Bird Index* è quindi un indicatore di contesto che, come tale e nella forma presentata in questo lavoro, non può essere utilizzato per valutare l'impatto sulla biodiversità delle singole misure dei PSR.

Per l'utilizzo del *Farmland Bird Index* come indicatore di impatto (come descritto nella scheda contenuta nel documento IMPACT INDICATORS FOR THE CAP POST 2013 del Directorate L. Economic analysis, perspectives and evaluations della Commissione Europea) si rimanda alla Relazione "Programma di Sviluppo Rurale 2007-2013 dell'Emilia Romagna. Valutazione dell'impatto sulla biodiversità dei pagamenti agroambientali e delle misure di imboschimento mediante indicatori biologici: gli uccelli nidificanti" (https://www.reterurale.it/flex/cm/pages/ServeBLOB.php/L/IT/IDPagina/13874).

Il *Farmland Bird Index* è un indicatore aggregato calcolato come media geometrica degli indici di popolazione di ciascuna delle 17 specie tipiche degli ambienti agricoli regionali per le quali è stato possibile calcolare gli indici annuali di popolazione. L'andamento dell'indicatore composito è mostrato in [Figura 3.1](#page-13-1) e i valori annuali sono riportati nella [Tabella 2](#page-13-0). L'indicatore viene ricalcolato annualmente sulla base dei nuovi dati aggiunti (vedi capitolo [1\)](#page-3-1) e di conseguenza i valori assunti per ogni stagione di nidificazione possono differire da quelli calcolati in precedenza.

Nel 2009 nell'ambito del progetto finanziato dal Ministero delle Politiche agricole alimentari e forestali, la Lipu ha individuato specifici e distinti *set* di specie per ogni Regione, al fine di formulare indicatori FBI rappresentativi dei diversi paesaggi agrari regionali.

<span id="page-12-0"></span><sup>3</sup> *recante modalità di applicazione del Regolamento (UE) n. 1305/2013 del Parlamento europeo e del Consiglio sul sostegno allo sviluppo rurale da parte del Fondo europeo agricolo per lo sviluppo rurale (FEASR)*

<span id="page-12-1"></span><sup>4</sup> *A partire dal 2013, la Commissione Europea ha fornito il set completo degli indicatori di contesto, strutturati in Indicatori socio-economici (da 1 a 12), Indicatori settoriali (da 13 a 30), Indicatori ambientali (da 31 a 45). Per ciascun indicatore, oltre al valore disponibile almeno a livello nazionale proveniente da fonti ufficiali UE (EUROSTAT, FADN, JRC ecc.), la Commissione Europea ha fornito la metodologia di calcolo e le relative unità di misura. Sulla base di queste indicazioni, la RRN ha predisposto la propria banca dati con valori aggiornati (e/o validati) rispetto ai dati europei. La logica perseguita è stata quella di raccogliere e/o calcolare dati omogenei e confrontabili ad un dettaglio territoriale maggiore (zone PSN, regionale, comunale) laddove disponibile, avvalendosi della collaborazione di altri istituti di ricerca (ISTAT, ISPRA) nel rispetto dell'impostazione metodologica della Commissione Europea. La banca dati degli indicatori è online sul sito della Rete Rurale Nazionale https://www.reterurale.it/flex/cm/pages/ServeBLOB.php/L/IT/IDPagina/12112.*

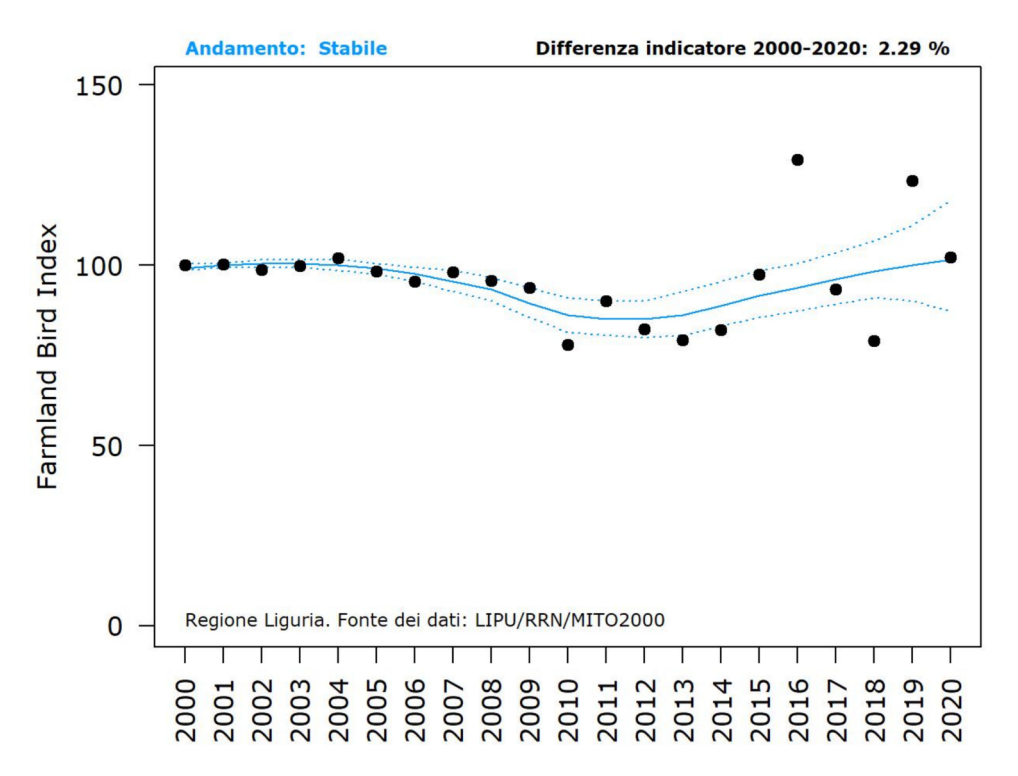

<span id="page-13-1"></span>*Figura 3.1: Andamento del Farmland Bird Index regionale nel periodo 2000-2020. I punti indicano i valori annuali del Farmland Bird Index (calcolato come media geometrica degli andamenti delle singole specie), la linea continua e le linee tratteggiate rappresentano rispettivamente la tendenza dell'indicatore ed il relativo intervallo di confidenza al 95% (stimati con MSI-tool).*

<span id="page-13-0"></span>

| Anno | <b>Farmland Bird Index</b> |
|------|----------------------------|
| 2000 | 100,00                     |
| 2001 | 100,20                     |
| 2002 | 98,72                      |
| 2003 | 99,76                      |
| 2004 | 101,91                     |
| 2005 | 98,31                      |
| 2006 | 95,47                      |
| 2007 | 98,17                      |
| 2008 | 95,79                      |
| 2009 | 93,66                      |
| 2010 | 77,94                      |
| 2011 | 90,10                      |
| 2012 | 82,37                      |
| 2013 | 79,27                      |
| 2014 | 82,06                      |
| 2015 | 97,39                      |
| 2016 | 129,29                     |
| 2017 | 93,44                      |
| 2018 | 79,03                      |
| 2019 | 123,49                     |
| 2020 | 102,29                     |

*Tabella 2: Valori assunti dal Farmland Bird Index nel periodo 2000-2020.*

#### **3.2 ANDAMENTI DI POPOLAZIONE DELLE SPECIE AGRICOLE**

L'andamento di popolazione delle specie degli ambienti agricoli individuate per il calcolo del *Farmland Bird Index* regionale in Liguria è riportato in [Tabella 3](#page-14-0).

<span id="page-14-0"></span>*Tabella 3: Riepilogo degli andamenti di popolazione registrati nei 21 anni di indagine, per le specie degli ambienti agricoli. Per ciascuna specie sono riportati l'andamento di popolazione stimato per il periodo 2000-2020, il metodo di analisi adottato (PA: particelle, pu: punti), il numero di casi positivi (N. positivi), ovvero il numero di volte che, nel periodo considerato è stato rilevato almeno un individuo della specie nelle unità di rilevamento selezionate per le analisi, il numero di unità di rilevamento, particelle o punti, (N. siti), la variazione media annua (con il relativo errore standard) e la significatività (\* = p<0.05; \*\* = p<0.01) degli andamenti 2000-2020 (Sig.). Simboli utilizzati per gli andamenti: DD: dati insufficienti; =: stabile; +: incremento moderato; ++: incremento forte; -: declino moderato; --: declino forte; <>: incerto.*

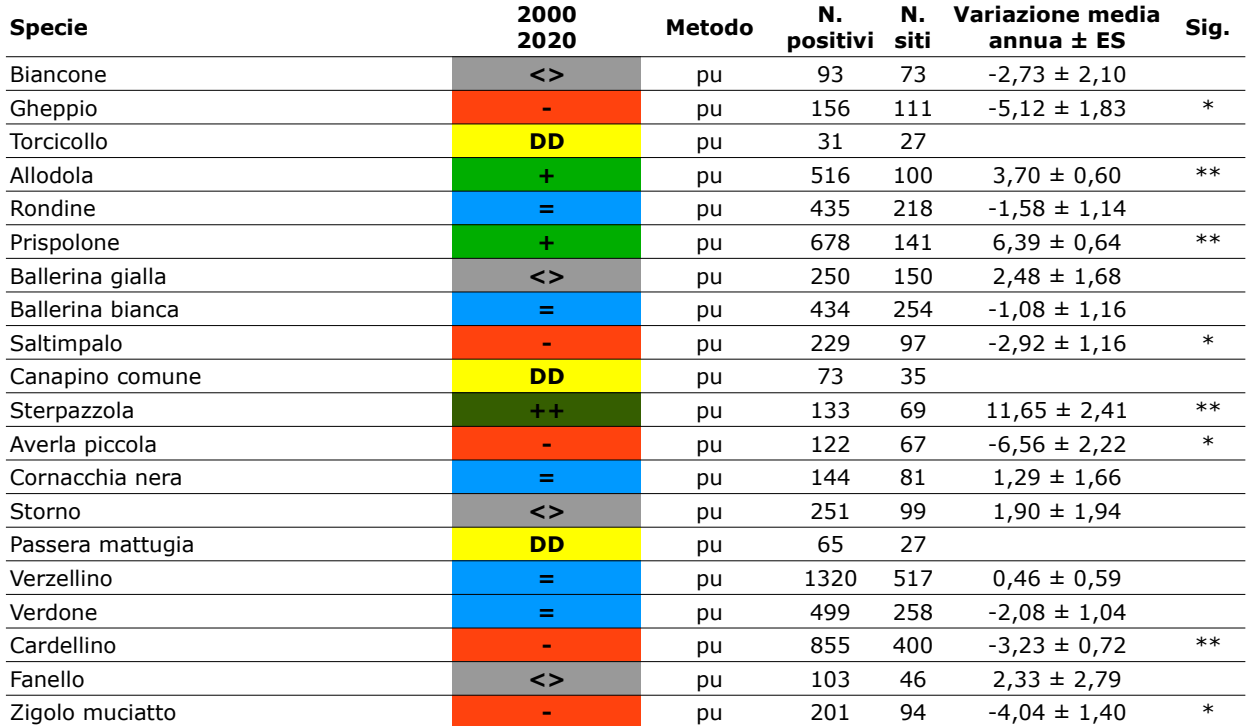

Nella [Figura 3.2](#page-15-0) si riporta la suddivisione delle specie legate agli ambienti agricoli in base all'andamento di popolazione e il suo andamento negli anni di progetto.

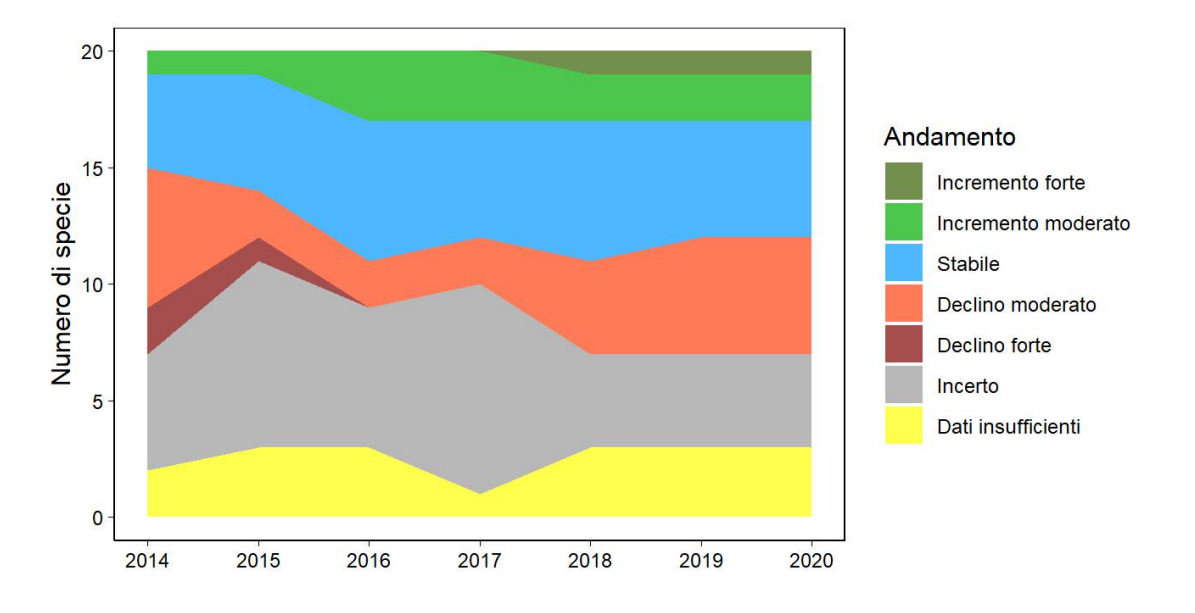

<span id="page-15-0"></span>*Figura 3.2: Categorie di andamento delle specie agricole negli anni.*

#### **3.3 CONSIDERAZIONI SUI RISULTATI OTTENUTI**

I dati raccolti con il contributo del Ministero delle politiche agricole alimentari e forestali tra il 2011 e il 2020, congiuntamente a quelli presenti nella banca dati del progetto MITO2000 e in quella dei programmi di monitoraggio regionale e locali, relativi rispettivamente al periodo 2000-2008 e 2006-2013, consentono di definire con certezza, al momento attuale, le tendenze in atto di 13 specie sulle 20 considerate ([Tabella 3\)](#page-14-0).

Il *Farmland Bird Index,* ha avuto inizialmente un andamento in leggero declino. A partire dal 2015 l'indicatore aggregato ha mostrato vistose oscillazioni riportandosi però nel 2020 ad un valore poco distante da quello iniziale (102,29 - Figura 3.3 e Tabella 2). Al netto di queste oscillazioni il trend del Farmland Bird Index risulta stabile.

Le specie che mostrano la maggiore influenza sui valori dell'indicatore, perlomeno in alcune singole annualità, sono sterpazzola e averla piccola (paragrafo [3.4](#page-18-0)). Per quanto concerne invece il trend del Farmland Bird Index è utile segnalare che gli indici in incremento di prispolone e sterpazzola hanno un effetto determinante, poiché, senza il contributo di una di queste due specie, l'indicatore risulterebbe in declino moderato.

Come è facile intuire, l'entità delle oscillazioni mostrata dal Farmland Bird Index a partire dal 2015 è poco plausibile dal punto di vista biologico ed è dunque dovuta, con buona probabilità, a istanze di tipo metodologico. A tal proposito è utile ricordare che la raccolta dati sul territorio regionale ha visto alternanza e sovrapposizione di differenti progetti ([Figura 1.1](#page-4-0) e [Figura 1.2](#page-4-1), ma si veda tutto il capitolo [1](#page-3-1)) e, soprattutto, ha prodotto intensità di campionamento molto differenti nel corso di questi vent'anni.

I contenuti odierni della banca dati regionale risultano naturalmente influenzati dal processo di raccolta dati e hanno a loro volta influenzato le scelte relative ai metodi di analisi dei dati. In primo luogo per questa regione si è deciso di adottare esclusivamente l'approccio basato sulle singole stazioni di campionamento (quadrati UTM 1x1 km), in modo da massimizzare il numero di dati utilizzati, dunque la valorizzazione della banca dati regionale. Quest'ultima, tuttavia, è caratterizzata dalla scarsa disponibilità di ripetizioni dei rilievi in anni consecutivi tra il 2000 e il 2007 dovuta in parte ad uno sforzo di campionamento piuttosto modesto messo in campo in quel periodo: questo aspetto è di particolare rilevanza per la precisa ricostruzione delle variazioni interannuali degli indici di popolazione. Per evitare dunque di commettere errori troppo vistosi nelle stime dei parametri si è deciso di ricostruire con un andamento lineare (senza *changepoint*, vedi paragrafo 2.6) le variazioni dell'abbondanza delle specie in questo lasso di tempo.

Come già anticipato la banca dati regionale è caratterizzata dalla forte disomogeneità dello sforzo di campionamento dei diversi progetti che si sono susseguiti. Vi è infatti una grande abbondanza di dati limitata agli anni centrali della serie storica (2008-2013): senza entrare nei dettagli metodologici, ciò costringe a stimare un elevato numero di parametri sulla base di un numero relativamente ridotto di dati, generando dunque un margine di errore piuttosto elevato. Per verificare l'effetto di questa problematica sulle stime degli indici di popolazione e, in definitiva, sul Farmland Bird Index, sono stati calcolati gli stessi indici escludendo dalle analisi le stazioni visitate esclusivamente tra 2008 e 2013 nell'ambito dei programmi regionali di monitoraggio. Questa operazione non ha tuttavia portato ad una apprezzabile riduzione nell'ampiezza delle oscillazioni di indici e indicatore o nell'incertezza delle stime. Si è dunque deciso di proseguire le analisi considerando l'intera banca dati regionale.

A prescindere dalla scelta dell'approccio analitico, i risultati attuali non possono essere ritenuti soddisfacenti, anche guardando al numero di specie per le quali è possibile stimare trend definiti degli indici di popolazione: questo numero è infatti stabile da tre anni e non si colgono possibilità di miglioramento della situazione nel breve periodo [\(Figura 3.2\)](#page-15-0).

Le specie con andamento definito dell'indice di popolazione permangono infatti 13: cinque di queste risultano stabili, cinque in declino e tre in incremento. Anche per quanto riguarda gli andamenti delle singole specie si riscontrano alcuni elementi di criticità: oltre alle già citate ampie oscillazioni nei valori degli indici, si osservano diverse incongruenze tra gli andamenti regionali e quelli registrati invece a scala nazionale (Rete Rurale Nazionale & Lipu 2020).

Una delle possibili cause alla base di alcune delle anomalie riscontrate potrebbe risiedere in uno sbilanciamento del piano di campionamento risultato non omogeneo sul territorio regionale a causa di alcuni fattori concomitanti, tra i quali la mancata possibilità di ricalibrare la selezione delle particelle di anno in anno per diversi anni tra il 2015 e il 2020 a causa dei ritardi nell'iter di approvazione del presente progetto e il conseguente ritardo nell'elaborazione dei dati che avrebbe fornito utili informazioni al riguardo. Le stazioni di campionamento sono infatti risultate maggiormente concentrate nei settori centrale (grazie al contributo dell'Ente Parco del Beigua) e occidentale. Tra 2001 e 2005 si è peraltro verificata una vistosa diminuzione delle quote medie dei punti campionati, fatto che può aver contribuito ulteriormente allo sbilanciamento del piano di campionamento con conseguente generazione di apparenti incrementi per alcune delle specie con distribuzione prevalentemente o esclusivamente montana (allodola, prispolone, sterpazzola). In realtà l'incremento di prispolone e sterpazzola sembra essere ben spiegato dall'avanzata del cespuglieto nelle praterie sommitali, nonché in alcune aree precedentemente coltivate (prati stabili, ma anche mosaici, ed uliveti) ed ora incolte. La sterpazzola inoltre ha colonizzato alcuni settori percorsi da incendio nei quali ricadono diverse stazioni di campionamento ripetute (Fasano com. pers.). L'incremento di specie legate ad ambienti arbustivi è peraltro confermato dai dati raccolti nel Parco del Beigua dove, attraverso un monitoraggio locale con sforzo di campionamento costante, è stato possibile, tra 2006 e 2019, stimare aumenti significativi degli indici di abbondanza, oltre che per la sterpazzola, anche per sterpazzolina comune e occhiocotto (Fasano 2019).

Concludendo si ritiene opportuno ribadire la necessità di trovare, nell'immediato futuro, le soluzioni adatte a migliorare gli output di progetto, che dovranno necessariamente passare attraverso una attenta revisione del piano di campionamento. In primo luogo andrà perseguita una copertura omogenea del territorio regionale con una attenta rimodulazione dello sforzo di campionamento, anche sulla base dei risultati degli ultimi anni di progetto. In secondo luogo andrebbe valutata l'opzione di effettuare visite ripetute nel corso della medesima stagione riproduttiva. Ciò consentirebbe infatti, in fase di analisi dei dati, di modellizzare separatamente le due grandezze che, insieme, generano i risultati di qualsiasi rilievo faunistico: da una parte le reali variazioni di abbondanza che costituiscono il vero parametro di interesse, dall'altra gli effetti del processo di campionamento che in molti casi possono mascherare i processi ecologici e demografici realmente in atto (Dorazio et al. 2009, Kéry & Schmidt 2008). Questo aspetto è particolarmente importante nei contesti in cui la contattabilità delle specie è soggetta ad una certa variabilità, come ad esempio negli ambienti montani: le aree agricole regionali si trovano in parte a quote medio-alte e sono dunque potenzialmente soggette a problemi legati alla contattabilità delle specie. Un ultimo aspetto da considerare è l'opportunità di implementare monitoraggi *ad hoc* per alcune specie per le quali le metodologie di rilievo e il piano di campionamento utilizzati in questo progetto sono sono quelli maggiormente adatti: si pensi ad esempio al biancone, per il quale in passato sono stati attivi sul territorio regionale progetti di monitoraggio che hanno utilizzato metodologie ritagliate sull'ecologia della specie (Fasano et al. 2013) o l'averla piccola, che potrebbe essere verosimilmente monitorata in maniera più efficace con campionamenti intensivi nelle aree a maggiore idoneità (Fasano & Aluigi 2017). Queste ultime azioni non sono ad oggi previste nell'ambito della collaborazione tra Rete Rurale Nazionale e Lipu. Da questo punto di vista sarà però importante instaurare un confronto e una collaborazione con le istituzioni regionali al fine di unire le risorse per mettere in campo le migliori strategie possibili: se si desidera avere un contributo di conoscenza utile ad indirizzare le politiche di sviluppo rurale è infatti quanto mai urgente poter stimare un Farmland Bird Index realmente rappresentativo delle variazioni nei livelli di biodiversità e, più in generale, di qualità ambientale, degli agroecosistemi regionali.

#### <span id="page-18-0"></span> **3.4 APPENDICE A: CONTRIBUTI DELLE SINGOLE SPECIE AL** *FARMLAND BIRD INDEX*

Un buon indicatore composito, funzionale alla rappresentazione dei cambiamenti della biodiversità, dovrebbe ben delineare l'andamento medio delle specie considerate per la costruzione dell'indicatore stesso (van Strien *et al.* 2012). In quest'ottica sarebbe auspicabile che il contributo delle singole specie all'indicatore risultasse ben bilanciato, senza casi di "sovra-rappresentazione" di poche o addirittura singole specie.

Al fine di valutare il peso degli indici delle singole specie sul corrispondente valore dell'indicatore composito è stata implementata una procedura di tipo *Jackknife* consistente nel calcolo del *Farmland Bird Index* togliendo di volta in volta una delle specie considerate nel calcolo dell'indicatore composito (Gregory & van Strien 2010).

L'andamento degli indicatori risultanti (linee grigie) è riportato in [Figura 3.3.](#page-18-1) La vicinanza delle diverse linee al *Farmland Bird Index* complessivo (linea nera) è misura di un buon equilibrio delle specie considerate dal punto di vista dei singoli apporti al valore complessivo dell'indicatore.

Deviazioni importanti delle linee grigie dal *Farmland Bird Index* indicherebbero invece situazioni in cui una singola specie ha un'influenza importante sul valore definitivo dell'indicatore. In presenza di questi casi sarebbe importante poter individuare le specie che maggiormente contribuiscono al valore dell'indicatore e stimare la consistenza di tale influenza, in modo da poter meglio valutare la rappresentatività dell'indicatore composito in relazione al *set* di specie su cui esso è basato. Pertanto, se una specie condiziona in modo sensibile l'andamento dell'indicatore aggregato, si ritiene utile indicarlo nei risultati.

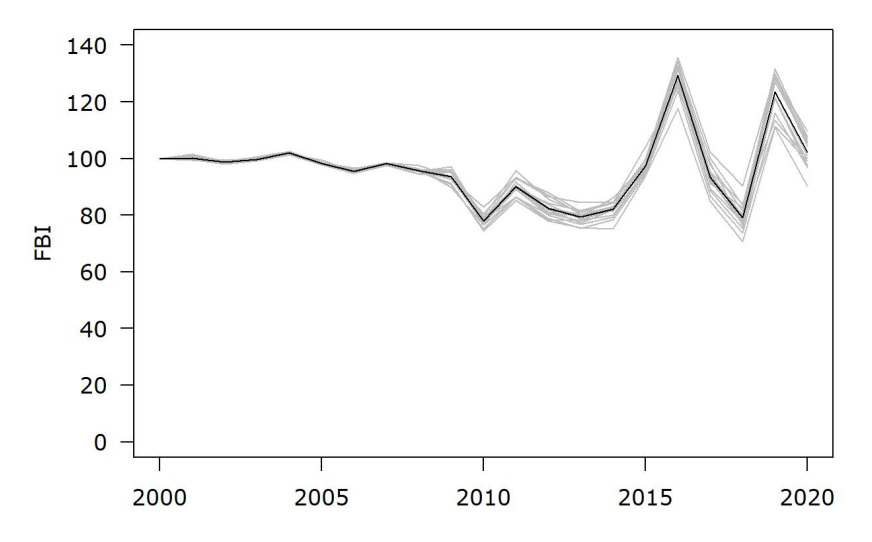

<span id="page-18-1"></span>*Figura 3.3: Farmland Bird Index regionale nella sua versione definitiva (linea nera) e nelle versioni risultanti dal ricalcolo dell'indicatore effettuato togliendo di volta in volta una delle specie agricole.*

Per ogni specie e per ogni anno è dunque stata stimata la differenza percentuale, in valore assoluto, tra il *Farmland Bird Index* e l'indicatore ricalcolato senza considerare la specie stessa. Questa operazione ha permesso di avere, per ciascuna specie, una stima dell'entità del contributo al *Farmland Bird Index* nel periodo indagato. I valori medi (colonne grigie), massimi e minimi (barre di errore) di questi contributi sono riportati nella [Figura 3.4](#page-19-0).

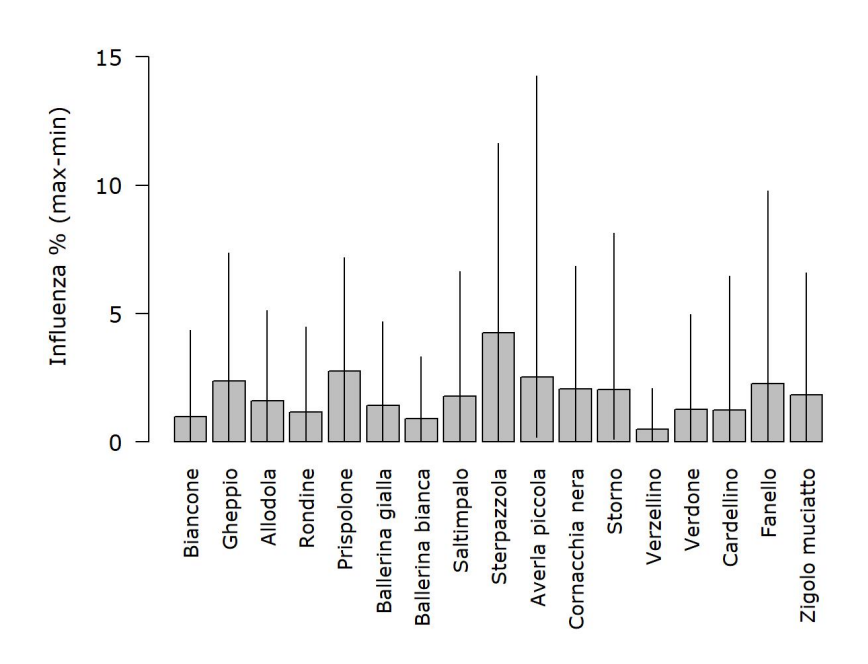

<span id="page-19-0"></span>*Figura 3.4: Sensitività del Farmland Bird Index al contributo delle singole specie. Per ogni specie è stata stimata la differenza percentuale in valore assoluto tra il Farmland Bird Index e l'indicatore ricalcolato senza considerare la specie stessa. Le colonne rappresentano i valori medi negli anni di indagine; le barre di errore il range dei valori.*

# **4 BIBLIOGRAFIA**

Agresti A., 1990. Categorical data analysis. John Wiley, New York.

- Blondel J., Ferry C. & Frochot B., 1981. Point counts with unlimited distance. Stud. Avian Biol. 6: 414–420.
- Bogaart P., Loo M. van der & Pannekoek J., 2018. rtrim: Trends and Indices for Monitoring Data.
- Dorazio R.M., Soldaat L., Strien A.V., Zuiderwijk A. & Royle J.A., 2009. Trend estimation in populations with imperfect detection. J. Appl. Ecol. 46: 1163–1172.
- Fasano S.G., 2019. Monitoraggio della comunità ornitica nidificante nel Parco del Beigua e nei settori della Rete Natura 2000 funzionalmente connessi.
- Fasano S.G. & Aluigi A., 2017. Andamento della popolazione di averla piccola *Lanius collurio* nidificante alla "Canellona" (SIC IT1331402). Riassunti XIX Convegno Ital. Ornitol. Torino 27 Settembre - 1 Ottobre 2017 Tichodroma 6: 116–117.
- Fasano S.G., Aluigi A., Baghino L., Campora M., Cottalasso R. & Toffoli R., 2013. Monitoraggio della comunità ornitica nelle ZPS e nelle aree liguri di maggiore vocazionalità avifaunistica e/o agricola. Anno 2013. Regione Liguria - Parco del Beigua.
- Fornasari L., de Carli E., Brambilla S., Buvoli L., Maritan E. & Mingozzi T., 2002. Distribuzione dell'Avifauna nidificante in Italia: primo bollettino del progetto di Monitoraggio MITO2000. Avocetta 26: 59–115.
- Gregory R.D. & van Strien A., 2010. Wild bird indicators: using composite population trends of birds as measures of environmental health. Ornithol Sci 9: 3–22.
- Kéry M. & Schmidt B., 2008. Imperfect detection and its consequences for monitoring for conservation. Community Ecol. 9: 207–216.
- Liang K.-Y. & Zeger S.L., 1986. Longitudinal Data Analysis Using Generalized Linear Models. Biometrika 73(1): 13–22.
- McCullagh P. & Nedler J.A., 1989. Generalized Linear Models. Chapman & Hall, London.
- R Core Team, 2017. R: A language and environment for statistical computing.
- Rete Rurale Nazionale & Lipu, 2020. Italia *Farmland Bird Index* e andamenti di popolazione delle specie 2000-2020. Rete Rurale Nazionale e Lipu.
- Soldaat L.L., Pannekoek J., Verweij R.J.T., van Turnhout C.A.M. & van Strien A.J., 2017. A Monte Carlo method to account for sampling error in multi-species indicators. Ecol. Indic. 81: 340–347.
- van Strien A.J., Soldaat L.L. & Gregory R.D., 2012. Desirable mathematical properties of indicators for biodiversity change. Ecol. Indic. 14: 202–208.
- Voříšek P., Klvaňová A., Wotton S. & Gregory R.D. (Eds.), 2008. A best practice guide for wild bird monitoring schemes. CSO/RSPB.
- Zeger S.L. & Liang K.-Y., 1986. Longitudinal Data Analysis for Discrete and Continuous Outcomes. Biometrics 42(1): 121–130.

## **5 RINGRAZIAMENTI**

#### **Si ringraziano i coordinatori regionali e rilevatori che hanno partecipato al progetto MITO2000 dal 2000 al 2008:**

*Coordinatori*: Baghino Luca (2000-2006), FaunaViva (2007), Fasano Sergio (2008) *Rilevatori*: Accinelli Gianmarco, Aristarchi Claudio, Baghino Luca, Brambilla Stefano, Campora Massimo, Canepa Paolo, Corsi Iacopo, Cottalasso Renato, Fasano Sergio, Figoni Cristiano, Fornasari Lorenzo, Galli Loris, Galuppo Carlo, Giorgini Mauro, Maranini Natale, Oliveri Massimo, Ottonello Mauro, Peluffo Christian, Spanò Silvio, Toffoli Roberto, Valfiorito Rudy, Verner Aldo

*Enti finanziatori*: 2006-2007 Ente Parco del Beigua, Progetto "Monitoraggio dell'avifauna nell'area Parco del Beigua e nella ZPS Beigua-Turchino con particolare riferimento ad alcune specie target, per la sensibilizzazione, la divulgazione e la didattica in tema avifaunistico"; 2008 Regione Liguria, Dipartimento Ambiente, Servizio Parchi, Aree protette e Biodiversità; coordinamento: Ente Parco del Beigua (finanziamento proseguito fino al 2013 – si veda pagina 2)